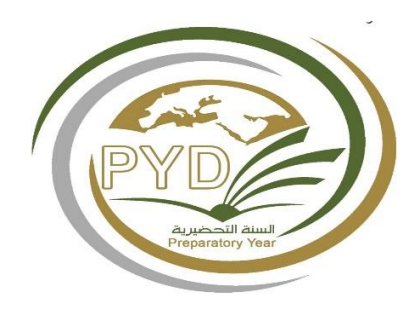

# **الدلٌل االجرائً عمادة السنة األولى المشتركة**

**إعداد وكالة العمادة للتطوٌر والجودة**

**1441**

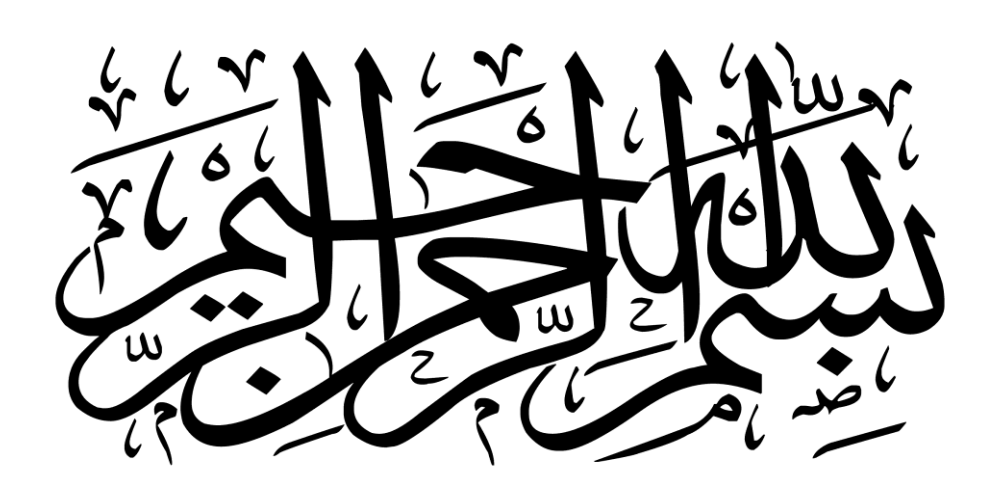

المحتويات

| الصفحة                  | الموضوع                        |
|-------------------------|--------------------------------|
| $\overline{\mathbf{4}}$ | الرؤية والرسالة والأهداف       |
| 5                       | الهيكل التنظيمي                |
| 6                       | مكتب العميد                    |
| 8                       | وحدة العلاقات والتوثيق         |
| 9                       | وحدة الخطط والجداول الدراسية   |
| 11                      | وحدة الاختبارات                |
| 13                      | وحدة التعليم الالكتروني        |
| 15                      | وحدة المعامل والتجهيزات        |
| 16                      | وحدة الأنشطة والخدمات الطلابية |
| 18                      | وحدة دعم الطالب                |
| 21                      | وحدة ضمان الجودة               |
| 23                      | وحدة التخطيط والتطوير          |
| 25                      | وحدة التدريب                   |
| 26                      | وحدة القياس والتقويم           |
| 28                      | وحدة شؤون الطلاب               |
| 29                      | الشؤون المالية والادارية       |

**ز**أن تكون العمادة بيئة اكاديمية رائدة ومتميزة في تعليم طلبة السنة الأولى المشتركة **ي ز**

# **الرسالة**

تلتزم عمادة السنة الاولى المشتركة بتقديم خدمات تعليمية متميزة لإكساب الطلبة المهارات **ز** الاكاديمية الأساسية من خلال منظومة أكاديمية متكاملة في إطار من المسؤولية المهنية **ي ز**

# **المٌم**

الاحترام والتقدير الولاء والانتماء المؤسسي الالتزام والمهنية المشاركة والعمل المؤسسً الشفافية والنزاهة المساءلة والمسؤولية

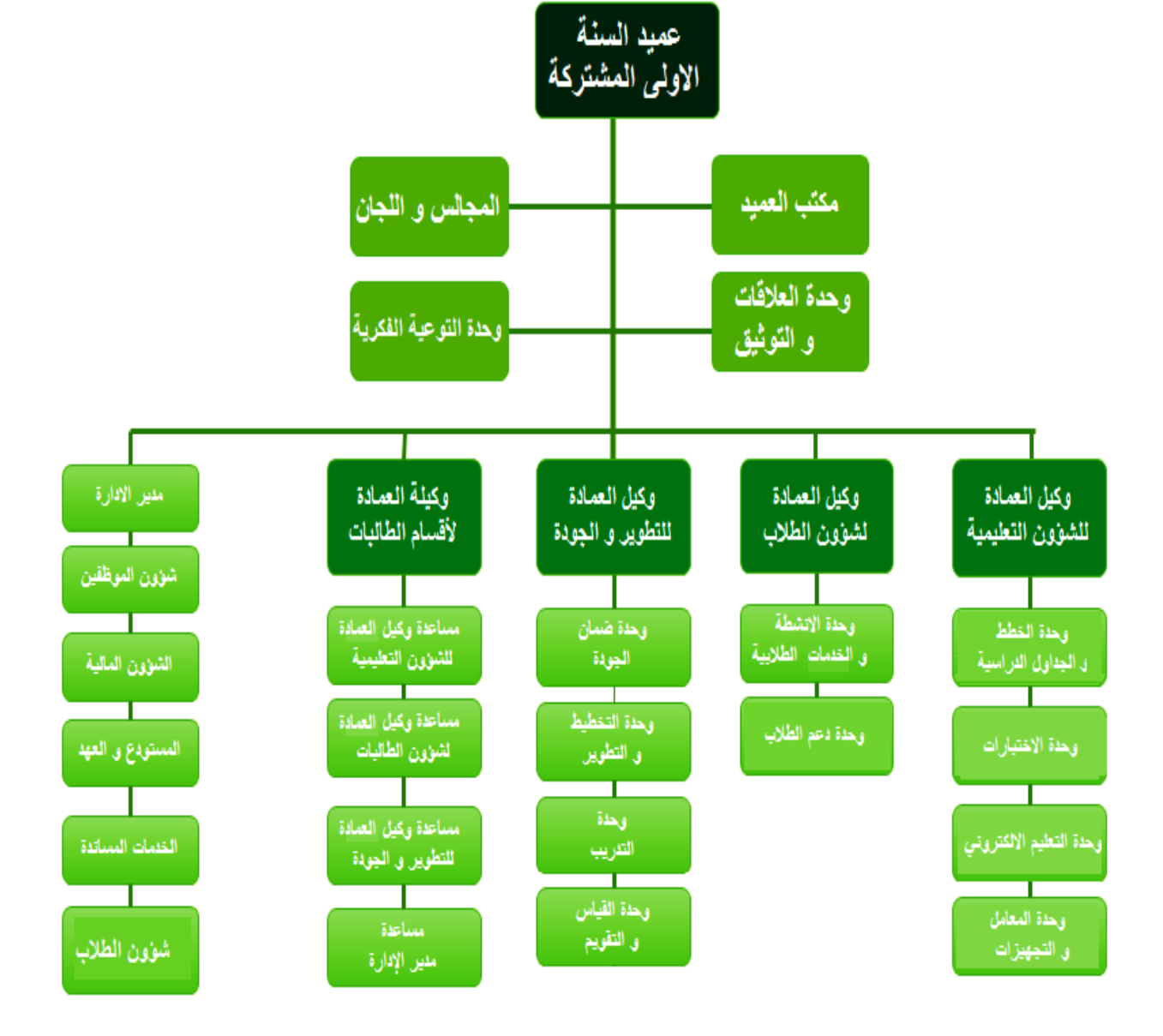

الهيكل التنظي*مي* 

## مكتب الع*م*يد

- **الارتباط التنظيمي:** عميد السنة الأولى المشتركة **الـهدف الـعام:** تنظيم الأعمال المكتبية و الأنشطة الإدار بـة المتعلقة بالعميد **اإلجراءات الرئٌسٌة:** -**1** إجراء المعامالت الواردة -**2** إجراء المعامالت الصادرة -**3** إجراء النسخ والتحرٌر -**4** إجراء المعامالت السرٌة
	- -**5** إجراء السكرتارٌة وإدارة المكتب

#### الخطوات التنفيذية لإنجاز المهام

**-1 إجراء المعامالت الواردة**

**تفاصيل الإجراء:** 

**1-1** ٌتم استالم المعامالت الواردة لمكتب سعادة العمٌد عن طرٌك االستالم المباشر من الجهات الخارجٌة من مراسل الجهة المرسلة أو عن طريق صندوق البريد الخاص بالعمادة، واستلام المعاملات الداخلية عن طريق نظام الاتصالات الإدارية الإلكتروني.

**2-1** ٌتم تورٌد المعاملة فً نظام االتصاالت اإلدارٌة كوارد عام.

**3-1** ٌموم سعادة العمٌد باستعراض المراسالت الداخلٌة والمعامالت الواردة من جهات خارجٌة عن طرٌك نظام االتصاالت الإدارية الإلكتروني وتوجيه المعاملات وإحالتها إلكترونيا وفق الإجراءات في نظام الاتصالات الإدارية.

**-2 إجراء المعامالت الصادرة**

**تفاصيل الإجراء:** 

**1-2** ٌتم إعداد المعاملة بصورتها النهائٌة من لبل الجهة ذات االختصاص.

**2-2** ٌموم سعادة العمٌد باستعراض المراسالت الداخلٌة والمعامالت الصادرة لجهات خارجٌة عن طرٌك نظام االتصاالت الإدارية الإلكتروني وتوجيه المعاملات الكترونيا وفق الإجراءات المتبعة في نظام الاتصالات الإدارية الإلكتروني.

**-3 إجراء النسخ والتحرٌر**

**تفاصيل الإجراء:** 

1**-3** يقوم مسئول النسخ والتحرير بصياغة مسودة أولية للخطاب لعرضها على سعادة العميد للتوجيه بإجراء التعديلات المطلوبة عليها إن وجدت واخذ الموافقة النهائية على الصياغة.

**2-3** ٌتم إعداد المراسالت الداخلٌة والصادر الخارجً المعتمدة عن طرٌك االتصاالت اإلدارٌة اإللكترون.ً

**-4 إجراء المعامالت السرٌة**

**تفاصيل الإجراء:** 

المعاملات السرية تعامل في نظام الاتصالات الإدارية معاملة المراسلة الداخلية والمعاملة الصادرة والواردة مع مراعاة تحديد نوع المعاملة (سري) في نظام الاتصالات الإدارية الإلكتروني.

**-5 إجراء السكرتارٌا وإدارة المكتب**

**تفاصيل الإجراء:** 

**1-5** تنظٌم وترتٌب مواعٌد مكتب سعادة العمٌد.

**2-5** استمبال المراجعٌن والرد على استفساراتهم شخصٌا أو هاتفٌا أو إلكترونٌا.

**5-3** متابعة البريد الالكتروني للعمادة والرد على الاستفسارات التي ترد على البريد الالكتروني.

**4-5** ترتٌب االجتماعات والممابالت لسعادة العمٌد سواء من داخل الجامعة أو من خارجها.

## وحدة العلاقات والتوثيق

**الارتباط التنظيمي:** عميد السنة التحضيرية **الهدف العام:** توثٌك أعمال لجان ووحدات وأنشطة العمادة **اإلجراءات الرئٌسٌة:** -**1** جمع الوثائك الخاصة بعمل اللجان والوحدات فً الفروع المختلفة -**2** التواصل مع مسؤول مولع العمادة اإللكترونً لنشر فعالٌات وانشطة العمادة على المولع

## الخطوات التنفيذية لإنجاز المهام

**-1 جمع الوثائك الخاصة بعمل اللجان والوحدات فً الفروع المختلفة**

**تفاصٌل اإلجراء:**

**1-1** ٌتم تعٌٌن منسك فً كل فرع والتواصل معه بشكل دوري لتوثٌك ما ٌستجد من أعمال فً الفرع الخاص به وٌشمل: أ- محاضر االجتماعات:

- ۖ يكتب أمين سر كل لجنة أو وحدة محضر الاجتماع وفق النموذج المعتمد ويتم ارسال نسخة للمنسق ب- األنشطة والمسابمات:

- ٪ يرسل أمين النشاط في كل فرع للمنسق نموذجا فيه معلومات النشاط ويحفظ في ملف الأنشطة

ج- الزيار ات:

- توثق كل زيارة للعمادة من قبل جهة داخلية أو خارجية بنموذج خاص بها مع الصور ان وجدت

**2-1** ٌتم التواصل بشكل دوري فٌما بٌن رئٌس الوحدة والمنسمٌن عبر البرٌد االلكترونً واالتصال المباشر وعمل اجتماعات دورية لتسهيل المهام.

**-2 التنسٌك مع مسؤول مولع العمادة اإللكترونً لنشر فعالٌات وانشطة العمادة على المولع**

**تفاصيل الإجراء:** 

**1-2** ٌتم ارسال برٌد الكترونً ٌحتوي نص الخبر المراد رفعه على المولع. **2-2** ٌتم تدلٌك نص الخبر ومن ثم عرضه على سعادة العمٌد.

**3-2** ٌتم رفع الخبر على مولع العمادة.

## **وحدة الخطط والجداول الدراسٌة**

**الارتباط التنظيمي:** وكيل العمادة للشؤون التعليمية **الهدف العام:** االشراؾ على تنفٌذ الخطط الدراسٌة وتوصٌؾ ممرراتها **اإلجراءات الرئٌسٌة: 1** - توصٌؾ الممررات الدراسٌة وفك النموذج المعتمد. -**2** ربط الشعب بالمحاضرٌن والمرشدٌن األكادٌمٌٌن. -**3** ادخال الجداول الدراسٌة بالنظام. -**4** التعامل مع شكاوى الطالب من جداولهم الدراسٌة.

#### الخطوات التنفيذية لإنجاز ال*م*هام

**-1 توصٌف الممررات الدراسٌة وفك النموذج المعتمد**

**تفاصيل الإجراء:** 

يقوم العضو المختص بمراجعة التوصيف لمختلف المقررات وتحديثها حسب نماذج الهيئة الوطنية للاعتماد الأكاديمي بالتعاون مع منسقي المواد

**-2 ربط الشعب بالمحاضرٌن والمرشدٌن األكادٌمٌٌن.**

**تفاصيل الإجراء:** 

**1-2** ٌتم اعداد الجداول الدراسٌة لكل ممرر عن طرٌك الوحدة وبعد اعتماده من المسم المعنً

**2-2** ٌموم منسك الممرر برفع طلب بأعداد وتخصصات األساتذة الذٌن ٌحتاجهم لتدرٌس الممرر الى مشرؾ المسم المختص.

**3-2** ٌموم مشرفو األلسام المعنٌٌن بتحدٌد األعضاء الذٌن سٌشاركون فً التدرٌس.

بعد تحديد الأعضاء يقوم منسق القبول والتسجيل في العمادة بالتنسيق المباشر مع منسق المقرر وأعضاء هيئة التدريس بحسب الجدول الدراسي وتحت اشراف وكيل العمادة للشؤون التعليمية أو من ينوب عنه بربط المحاضرين والمرشدين الأكاديميين عن طريق النظام الالكتروني في الجامعة.

**-3 ادخال الجداول الدراسٌة بالنظام.**

**تفاصيل الإجراء:** 

**1-3** ٌتم تزوٌد لسم المبول والتسجٌل بالجداول الدراسٌة وذلن بعد اعتماد الجداول من لبل وكٌل العمادة للشؤون التعلٌمٌة. **2-3** ٌتم ادخال الجداول الدراسٌة عن طرٌك منسك المبول والتسجٌل فً العمادة مع التأكد من عدم وجود أي تعارضات.

**-4 التعامل مع شكاوى الطالب من جداولهم الدراسٌة:**

**تفاصيل الإجراء:** 

في حال رغب الطالب بتقديم شكوى بسبب الجدول الدراسي فعليه عمل الآتي:

**1-4** علٌه مراجعة المرشد األكادٌمً الخاص به وعرض المشكلة علٌه والتأكد من وجود المشكلة.

**2-4** الدخول على رابط الخدمات الطلابية وكتابة الطلب الذي يريد مع ذكر رأي المرشد الأكاديمي وسيتم التعامل مع الطلب بأسرع وقت ممكن أو زيارة قسم شؤون الطلاب وتقديم شكوى خطية.

**3-4** ٌموم شؤون الطالب بالتعاون مع المرشد األكادٌمً ورئٌس الوحدة ووكٌل الكلٌة بمعالجة المشكلة.

**4-4** وفً حالة خاصة ٌمكن الرفع لعمادة المبول والتسجٌل من وكٌل العمادة بطلب عمل الالزم.

## **وحدة االختبارات**

**الارتباط التنظيمي:** وكيل العمادة للشؤون التعليمية

**الهدف العام:** الاشراف على سير الاختبارات في العمادة

**اإلجراءات الرئٌسٌة:**

**1** – إجراء االختبارات الفصلٌة والنهائٌة.

**2**- تصحيح الاختبار ات.

## الخطوات التنفيذية لإنجاز المهام

**-1 إجراء االختبارات الفصلٌة والنهائٌة.**

**تفاصيل الإجراء:** 

**1-1** تشكٌل لجان المرالبة واعتمادها.

**2-1** إعداد جدول االختبارات للعمادة وربطه بالجداول الدراسٌة

**3-1** إعالن الجدول النهائً فً أماكن بارزة من بداٌة الفصل الدراس.ً

**4-1** إعالن تعلٌمات االختبارات فً أماكن بارزة لكل الطالب وألعضاء هٌئة التدرٌس والمرالبٌن بما فٌها لوائح الجزاءات.

**5-1** تجهٌز أماكن االختبارات بما ٌتفك مع عدد الطالب ومراعاة )النظافة والتهوٌة واإلضاءة وتوفٌر مٌاه شرب للطالب(.

**6-1** إعداد جداول المرالبات للسادة المرالبٌن وكشوؾ حضور الطالب والمرالبٌن.

**7-1** إعداد كشؾ ٌومً لسٌر االختبارات ٌتضمن اسم الممرر، أستاذ الممرر، عدد الطالب الممٌدٌن، عدد الطالب الحاضرٌن، عدد الغائبين، عدد المخالفين، نوع العقوبة الموصى بها.

**8-1** تسلٌم أسئلة االختبارات وكراسات االجابة لرئٌس لجنة االختبارات لبل بدء االختبارات بنصؾ ساعة على األلل.

#### **-2 تصحٌح االختبارات.**

**تفاصيل الإجراء:** 

**1-2** تسلٌم كراسات االجابة بعد انتهاء االختبار للمسؤول عن تدرٌس الممرر.

**2-2** تصحيح كراسات الإجابة طبقا لنموذج الإجابة موضح عليه البيانات التعريفية للمقرر وتوزيع الدرجات على الأسئلة. **3-2** تشكٌل لجان للتدلٌك واعتمادها على أن ٌلتزم اثنان على األلل من اللجنة بالتولٌع على ورلة اإلجابة. **4-2** تشكٌل لجنة داخلٌة بالمسم لمراجعة تصحٌح عٌنة من أوراق إجابة االختبار لكل ممرر بنسبة ال تمل عن .%5

**5-2** ٌتم رصد الدرجات على النظام خالل 48 ساعات من تارٌخ االختبار وٌتم حفظها وتعرض نسخة منها على مشرؾ المسم للمراجعة والتأكد من صحة البيانات والدرجات والتوقيع عليها.

**6-2** تتم مراجعة كشوؾ الدرجات مع كراسات اإلجابات، مع لجنة المرالبة لبل تثبٌت النتٌجة.

## **وحدة التعلٌم االلكترونً**

**الارتباط التنظيمي:** وكيل العمادة للشؤون التعليمية ا**لـهدف الـعام:** الاشراف على تقنيات وتطبيقات التعليم الالكتروني في الـعمادة **اإلجراءات الرئٌسٌة: 1** – تدرٌب ومتابعة الطالب على استخدام أنظمة التعلم اإللكترون.ً -**2** متابعة األعطال والمشاكل على النظام مع عمادة التعلٌم اإللكترون.ً 3- التجهيز ومتابعة الاختبارات الإلكترونية. -**4** تدرٌب أعضاء هٌئة التدرٌس على األنظمة اإللكترونٌة فً التعلٌم.

#### الخطوات التنفيذية لإنجاز ال*م*هام

**-1 تدرٌب ومتابعة الطالب على استخدام أنظمة التعلم اإللكترون.ً**

**تفاصيل الإجراء:** 

**1-1** حصر عدد الطالب المسجلٌن لمواد التعلم اإللكترونً بالتعاون مع وكالة العمادة للشؤون التعلٌمٌة.

**2-1** توزٌع الطالب على دورات تدرٌبٌة حسب سعة المعامل وعدد المدربٌن التوفرٌن**.**

**3-1** اعالم الطالب بمواعٌد وأماكن تدرٌبهم**.**

**4-1** تدرٌب الطالب على النظام مع تسجٌل كشؾ بأسماء الحضور.

**-2 متابعة األعطال والمشاكل على النظام مع عمادة التعلٌم اإللكترون.ً**

#### **تفاصيل الإجراء:**

**1-2** ٌسجل الطالب المشكلة لدى الوحدة أو مدرس المادة.

**2-2** ٌتم إجراء تسجٌل دخول للطالب على النظام من لبل الوحدة لالطالع على المشكلة.

**3-2** ٌتم حل المشكلة من لبل الوحدة وإن تعذر ذلن ترفع لعمادة التعلٌم اإللكترونً لحلها تمنٌا.

**-3 تجهٌز ومتابعة االختبارات اإللكترونٌة.**

**تفاصيل الإجراء:** 

**1-3** التأكد من جاهزٌة المعامل وحصر عدد الطالب التً تستوعبهم )بالتعاون مع عمادة تمنٌة المعلومات(**.**

**2-3** حصر عدد الطالب المسجلٌن لكل مادة واسمائهم )اعتماد لائمة محدثة من المبول والتسجٌل(**.**

**3-3** توزٌع الطالب على المختبرات فً ٌوم االختبار كل حسب ولته ومختبره**.**

**4-3** رفع جدول مواعٌد االختبار إلى عمادة التعلٌم اإللكترونً ولجنة االختبارات.

**5-3** إعالم الطالب بموعد ومكان اختبارهم.

**6-3** اعالم الطالب بتعلٌمات االختبار.

7-**7** التأكد من وجود الطلاب في نفس ساعة ومكان الاختبار عن طريق التوقيع على كشف الحضور والتأكد من الهوية الشخصية لكل طالب.

**8-3** التأكٌد على تعلٌمات االختبار للطالب والمرالبٌن.

**9-3** التأكد من دخول جمٌع الطالب على صفحة االختبار على المولع دون المشاكل.

**-3 10** اعطاء كلمة السر للطالب لدخول االختبار.

**11-3** التأكد من عدم وجود مشاكل تمنٌة أثناء االختبار وفً حال وجود مشكلة تمنٌة العمل على حلها مع عمادة التعلٌم الإلكتروني وعمادة تقنية المعلومات.

**12-3** اعداد تمرٌر عن سٌر االختبار بعد االنتهاء منه.

**-4 تدرٌب أعضاء هٌئة التدرٌس على األنظمة اإللكترونٌة فً التعلٌم.**

**تفاصيل الإجراء:** 

**1-4** حصر حاجات أعضاء هٌئة التدرٌس من الدورات التدرٌبٌة فً التعلٌم االلكترون.ً

**2-4** ٌتم إعداد جدول بالدورات التدرٌبٌة ومواعٌدها.

**3-4** اإلعالن عن الدورات ألعضاء هٌئة التدرٌس.

**4-4** إجراء الدورات فً مواعٌدها.

**5-4** إعداد تمرٌر عن سٌر الدورات.

## **وحدة المعامل والتجهٌزات**

**الارتباط التنظيمي:** وكيل العمادة للشؤون التعليمية **الهدف العام:** االشراؾ والدعم الفنً الستعمال المختبرات والتجهٌزات داخل العمادة. **اإلجراءات الرئٌسٌة: 1** – حصر احتٌاجات المعامل والماعات الدراسٌة من التجهٌزات.

-**2** متابعة المشاكل التمنٌة فً المعامل والماعات داخل العمادة.

## **الخطوات التنفٌذٌة إلنجاز المهام**

**-1 حصر احتٌاجات المعامل والماعات الدراسٌة من التجهٌزات. تفاصيل الإجراء: 1-1** ٌتم ارسال نموذج االحتٌاجات التمنٌة الى منسمً الممررات فً بداٌة كل فصل دراس.ً **2-1** ٌتم وضع تمرٌر االحتٌاجات وٌرسل الى وكٌل العمادة للشؤون التعلٌمٌة**. 3-1** ٌتم مخاطبة عمادة تمنٌة المعلومات عند الضرورة**. -2 متابعة المشاكل التمنٌة فً المعامل والماعات داخل العمادة. تفاصيل الإجراء: 1-2** ٌرسل مدرس الممرر نموذج مشكلة تمنٌة الى الفنً الخاص بالعمادة. **2-2** ٌتم معالجة المشكلة التمنٌة من خالل الفنً المختص فً العمادة. **3-2** فً حال عدم حل المشكلة ٌتم رفع بالغ الى عمادة تمنٌة المعلومات من خالل مولع الدعم الفن.ً

## **وحدة األنشطة والخدمات الطالبٌة**

**الارتباط التنظيمي:** وكيل العمادة لشؤون الطلاب

ا**لـهدف الـعام:** الاعلان عن الانشطة والمسابقات المقامة من عمادة شؤون الطلاب في الجامعة واقامة انشطة ومسابقات داخلية.

**اإلجراءات الرئٌسٌة:**

**1** – تشكٌل اللجان الطالبٌة.

-**2** اإلعالن عن مسابمات عمادة شؤون الطالب.

**3** - تسجيل اسماء الطلاب وتشكيل فرق رياضية للراغبين في المشاركة.

**4** - وضع خطة انشطة داخلٌة للعمادة والامة مسابمات ثمافٌة.

5 - الاشر اف على برنامج التشغيل الطلابي في العمادة.

## **الخطوات التنفٌذٌة إلنجاز المهام**

**-1 تشكٌل اللجان الطالبٌة.**

**تفاصيل الإجراء:** 

1**-1** تقوم الوحدة بالإعلان في كافة قنوات الاعلان المتاحة للطلبة عن رغبة العمادة في تشكيل لجان طلابية رياضية وثقافية واجتماعية للطلبة اصحاب المهارات في هذه المجالات.

**2-1** ٌتم تسجٌل اسماء الطالب وتمسٌمهم الى فرق حسب مهاراتهم واهتماماتهم.

**3-1** عند إلامة دورٌات ومسابمات فً الجامعة ٌتم االستعانة بهذه الفرق للمشاركة فٌها كل حسب اختصاصه واالشراؾ فً بعض الاحيان على تكوين الفرق وتدريبها وتنظيمها.

**-2 اإلعالن عن مسابمات عمادة شؤون الطالب.**

**تفاصيل الإجراء:** 

**1-2** ٌتم استمبال خطابات انطالق الدورٌات والمسابمات من عمادة شؤون الطالب.

**2-2** ٌتم اإلعالن لطالب العمادة عن طرٌك صفحات التواصل والمجلة الحائطٌة بالتنسٌك مع اللجان الطالبٌة.

**-3 تسجٌل اسماء الطالب وتشكٌل فرق رٌاضٌة للراغبٌن فً المشاركة. تفاصيل الإجراء: 1-3** ٌتم استمبال اسماء الطلبة الراؼبٌن فً المشاركة ورفعها لعمادة شؤون الطالب فً الموعد المحدد. **2-3** ٌتم تنسٌك المشاركة والتواجد مع الطلبة فً زمان ومكان الحدث لإلشراؾ وكتابة التمارٌر. **-4 وضع خطة انشطة داخلٌة للعمادة والامة مسابمات ثمافٌة. تفاصيل الإجراء: 1-4** ٌجتمع اعضاء الوحدة والجان الطالبٌة لتحدٌد نوعٌة االنشطة التً ٌجب الامتها فً العام الدراس.ً **2-4** ٌتم وضع خطة سنوٌة وتمدم لعمادة شؤون الطالب وتنشر فً المنوات المذكورة سابما. **-5 االشراف على برنامج التشغٌل الطالبً فً العمادة. تفاصيل الإجراء: 1-5** ٌعلن عن طرح وظائؾ داخلٌة للطلبة الراؼبٌن فً المشاركة.

**2-5** االجتماع مع الطلبة وتوضٌح المهام الواجب علٌهم المٌام بها.

**3-5** تولٌع عمود التشؽٌل ورفعها لعمادة شؤون الطالب.

## **وحدة دعم الطالب**

**الارتباط التنظيمي:** وكيل العمادة لشؤون الطلاب

**الـهدف الـعام:** تقديم خدمات إرشادية متنو عة للطلاب؛ بهدف تلبية احتياجاتهم الأكاديمية و غير الاكاديمية.

**اإلجراءات الرئٌسٌة:**

**1** – وضع خطة االرشاد للعام الدراس.ً

**2** - التأكد من ان المرشدين الأكاديميين على دراية كاملة بمهامهم واطلاع كامل على قوانين وانظمة الجامعة بشكل عام والسنة األولى المشتركةبشكل خاص.

**3** - استقبال الطلبة المستجدين واقامة لقاء توجيهي تعريفي لهم.

**4** - التأكد من اطلاع الطلبة على القوانين والانظمة والتعليمات وشروط القبول في كلياتهم الام وعلى اهم ما في لائحة المخالفات الطالبٌة.

**5** - رعاية الطلبة ذوي المستوى المتدنى.

**6** - رعاٌة الطلبة المتفولٌن.

#### **الخطوات التنفٌذٌة إلنجاز المهام**

**-1 وضع خطة االرشاد للعام الدراس.ً**

**تفاصيل الإجراء:** 

**1-1** ٌدعو رئٌس وحدة االرشاد االعضاء لعمد اجتماع ٌتم فٌه االتفاق على فعالٌات االرشاد األكادٌمً ومواعٌده ومهام كل عضو ووضعها في خطة سنوية.

**2-1** خالل اجتماع الوحدة االول ٌتم اختٌار المرشدٌن األكادٌمٌٌن لكل شعبة وتوزٌعهم على فرق ٌترأس كل فرٌك أحد اعضاء الوحدة.

**3-1** ٌتم اخطار المرشدٌن بأرلام شعبهم عبر البرٌد االلكترونً ومن خالل رؤساء فرلهم.

**4-1** توحٌد الخطة وتوزٌعها على كافة فروع العمادة للعمل بها.

**-2 التأكد من ان المرشدٌن األكادٌمٌٌن على دراٌة كاملة بمهامهم واطالع كامل على لوانٌن وانظمة الجامعة بشكل عام والسنة األولى المشتركةبشكل خاص.**

**تفاصيل الإجراء:** 

**1-2** ٌتم توزٌع دلٌل المرشد األكادٌمً الذي اعدته الوحدة باللؽتٌن االنجلٌزٌة والعربٌة على المرشدٌن من لبل رؤساء فرلهم.

**2-2** ٌتم عمد ورش عمل للمرشدٌن فً بداٌة كل فصل لتدرٌب المرشدٌن الجدد منهم او لتدرٌبهم واطالعهم على اخر مستجدات الارشاد كنظام الارشاد الالكتروني والتأكد من فهمهم الكامل لمهامهم وواجباتهم.

**-3 استمبال الطلبة المستجدٌن والامة لماء توجٌهً تعرٌفً لهم.**

**تفاصيل الإجراء:** 

**1-3** ٌتم استمبال الطلبة من لبل اعضاء الوحدة فً فروع العمادة المختلفة للترحٌب بهم وارشادهم الى لاعاتهم وتوزٌع الجداول الدراسية وكتيب تعليمات اليوم الاول عليهم.

**2-3** ٌحدد موعد اللماء التعرٌفً خالل االسبوع االول وٌتم ابالغ الطالب عبر رسائل نصٌة بمكان وزمان اللماء ونمل اللماء عبر التلفاز لفروع الطالبات.

**3-3** توزٌع الكتب الدراسٌة والبطالات الجامعٌة على الطلبة والطالبات.

**-4 التأكد من اطالع الطلبة على الموانٌن واالنظمة والتعلٌمات وشروط المبول فً كلٌاتهم االم وعلى اهم ما فً الئحة المخالفات الطالبٌة.**

**تفاصيل الإجراء:** 

**1-4** ٌتم تحدٌد موعد لزٌارة المرشد األكادٌمً لطالبه مرة كل شهر وفً اولى الزٌارات ٌموم المرشد األكادٌمً باستعراض اهم المعلومات الموجودة في ادلة اعدتها الوحدة منها دليل الطالب الذي يحتوي على شروط القبول والتخصيص في الكليات ودليل الانظمة الذي يحتوي على نسب الغياب وحقوق وواجبات الطالب

**2-4** رفع االدلة على صفحة العمادة وموالع التواصل.

**-5 رعاٌة الطلبة ذوي المستوى المتدن.ً**

**تفاصيل الإجراء:** 

**1-5** ٌموم المرشدون بحصر الطالب ذوي المعدالت المتدنٌة فً منتصؾ الفصل الدراس.ً

**2-5** ٌموم المرشد بإرسال رسائل دعوة الجتماع خاص مع هؤالء الطلبة.

**3-5** ٌتم االجتماع مع الطالب للتعرؾ على أسباب ضعؾ تحصٌله العلمً وٌتم كتابة محضر لهذا االجتماع.

**4-5** ٌتم وضع خطة عالجٌة لتحسٌن أداء الطالب.

**-6 رعاٌة الطلبة المتفولٌن.**

**تفاصيل الإجراء:** 

**1-6 حصر الطلبة الحاصلين على معدلات فصلية 4.5 فما فوق في نهاية الفصل الدراسي الاول.** 

- **2-6** تنظٌم محاضرات توعوٌة للطلبة المتفولٌن.
	- **3-6** تكرٌم الطلبة فً نهاٌة الفصل الدراس**.**ً

## **وحدة ضمان الجودة**

**االرتباط التنظٌم:ً** وكٌل العمادة للتطوٌر والجودة **الهدف العام:** االشراؾ على تطبٌك ونشر ثمافة الجودة فً العمادة. **اإلجراءات الرئٌسٌة: 1** – اإلشراؾ على إعداد ملؾ الممرر. 2 – تحديث قاعدة بيانات أعضاء هيئة التدر يس بشكل دور *ي* 

## **الخطوات التنفٌذٌة إلنجاز المهام**

**-1 اإلشراف على إعداد ملف الممرر. تفاصيل الإجراء: -1** ٌتم تعٌٌن منسمً الممررات فً بداٌة كل فصل دراس.ً **-1** ٌكلؾ كل منسك ممرر بإنشاء ملؾ خاص بالتعاون مع مدرسً الممرر. **-1** ٌتم وضع توصٌؾ وخطة الممرر فً بداٌة الملؾ. **-1** ٌتم إضافة نماذج االختبارات ونماذج أوراق اإلجابة والتحلٌل االحصائً لكل من االختبارات الفصلٌة والنهائٌة. **-1** ٌضاؾ نتائج استبٌان رضا الطالب عن جودة الممرر وتمرٌر الممرر فً نهاٌة الفصل الدراس.ً **-1** ٌرسل الملؾ الى مشرؾ المسم العتماده. **-1** ٌرسل الملؾ الى وكٌل العمادة للشؤون التعلٌمٌة العتماده. **-1** ٌرسل الملؾ الى البرامج ذات العاللة من اجل اعتماده نهائٌا بعد ابداء المالحظات. **-1** ٌحفظ الملؾ فً العمادة لمدة عامٌن على األلل. **-2 تحدٌث لاعدة بٌانات أعضاء هٌئة التدرٌس بشكل دوري. تفاصيل الإجراء:**  **1-2** ٌموم رئٌس الوحدة بإرسال نموذج السٌرة الذاتٌة المعتمد من عمادة الجودة لمشرفً األلسام وذلن فً بداٌة الفصل الدراسي.

**2-2** ٌرسل مشرؾ المسم النموذج الى أعضاء هٌئة التدرٌس من اجل تحدٌث بٌاناتهم.

**3-2** ٌرسل مشرؾ المسم النماذج بعد االنتهاء منها الى رئٌس وحدة ضمان الجودة.

**4-2** تحفظ نماذج السٌرة الذاتٌة فً ملؾ خاص.

# **وحدة التخطٌط والتطوٌر**

**الارتباط التنظيمي:** وكيل العمادة للتطوير والجودة **الهدف العام:** وضع الخطة التشؽٌلٌة واالشراؾ على تنفٌذها فً العمادة. **اإلجراءات الرئٌسٌة: 1** – اجراء وضع الخطة التشؽٌلٌة. **2** – اجراء متابعة تنفٌذ الخطة.

## الخطوات التنفيذية لإنجاز ال*م*هام

**-1 اجراء وضع الخطة التشغٌلٌة.**

**تفاصيل الإجراء:** 

**1-1** ٌتم تحدٌث الهٌكل التنظٌمً وتكلٌؾ رؤساء وأعضاء الوحدات واللجان فً العمادة فً بداٌة العام الدراس.ً

**2-1** ٌرسل رئٌس وحدة التخطٌط لائمة األهداؾ الخاصة فً العمادة ونموذج وضع المبادرات الى رؤساء الوحدات واللجان.

**3-1** ٌموم رئٌس الوحدة/ اللجنة بوضع المبادرات وتوزٌع المهام والجدول الزمنً للتنفٌذ على األعضاء فً جمٌع فروع العمادة.

**4-1** ٌتم ارسال مبادرات الوحدات واللجان الى رئٌس وحدة التخطٌط.

**5-1** ٌموم رئٌس وحدة التخطٌط بإضافة مبادرات الوحدات واللجان الى الخطة التشؽٌلٌة للعام الدراس.ً

**6-1** ترسل الخطة الى وكٌل العمادة للتطوٌر والجودة.

**7-1** ترسل الخطة الى سعادة العمٌد العتمادها.

**8-1** تعمم الخطة على أعضاء هٌئة التدرٌس.

**-2 اجراء متابعة تنفٌذ الخطة.**

**تفاصيل الإجراء:** 

**1-2** ٌموم رئٌس الوحدة بإرسال نموذج لٌاس مؤشرات األداء الخاصة بالخطة الى رؤساء الوحدات واللجان فً نهاٌة العام الدراسي.

**2-2** ٌرسل رئٌس الوحدة/اللجنة تمرٌر لٌاس مؤشرات األداء وتنفٌذ المبادرات الى رئٌس وحدة التخطٌط.

**3-2** ٌموم رئٌس وحدة التخطٌط بوضع تمرٌر انجاز الخطة التشؽٌلٌة.

**4-2** ٌتم ارسال التمرٌر الى وكٌل العمادة للتطوٌر والجودة.

**5-2** ٌتم ارسال التمرٌر الى سعادة العمٌد العتماده.

## **وحدة التدرٌب**

**االرتباط التنظٌم:ً** وكٌل العمادة للتطوٌر والجودة

**الـهدف الـعام:** تحسين الكفاءة الداخلية للعمادة والمتعلقة بأعضـاء هيئة التدر بس والإدار بين.

الإجراءات الرئيسية<del>:</del>

**-1** تحدٌد االحتٌاجات التدرٌبٌة ألعضاء هٌئة التدرٌس واإلدارٌٌن فً العمادة.

-**2** تنفٌذ البرامج التدرٌبٌة داخل العمادة.

#### الخطوات التنفيذية لإنجاز ال*م*هام

**-1 تحدٌد االحتٌاجات التدرٌبٌة ألعضاء هٌئة التدرٌس واإلدارٌٌن فً العمادة.**

**تفاصيل الإجراء:** 

**1-1** ٌرسل أعضاء هٌئة التدرٌس واإلدارٌون ممترحات احتٌاجاتهم التدرٌبٌة الى الوحدة فً بداٌة العام الدراس.ً

**2-1** ٌموم رئٌس الوحدة بحصر االحتٌاجات التدرٌبٌة ووضع خطة للتنفٌذ.

**-2 تنفٌذ البرامج التدرٌبٌة داخل العمادة.**

**تفاصيل الإجراء:** 

**1-2** ٌتم اإلعالن عن موعد كل دورة تدرٌبٌة عن طرٌك ارسال برٌد الكترونً ٌتضمن عنوان الدورة والهدؾ منها والزمان والمكان الخاص بها.

**2-2** ٌتم حصر أعداد الحضور فً كل دورة تدرٌبٌة.

**3-2** بعد نهاٌة الدورة، ٌرسل المدرب المسؤول ملؾ الى رئٌس الوحدة ٌحتوي على خالصة الدورة والهدؾ المتحمك منها وعدد الحضور.

**4-2** ٌتم تمٌٌم الدورة ومدى االستفادة منها من لبل الحضور.

**5-2** ٌرسل رئٌس الوحدة خالصة الدورات التدرٌبة لكل فصل دراسً الى وكٌل العمادة للتطوٌر والجودة.

## **وحدة المٌاس والتموٌم**

**االرتباط التنظٌم:ً** وكٌل العمادة للتطوٌر والجودة **الهدف العام:** التموٌم الشامل ألنشطة العمادة. **اإلجراءات الرئٌسٌة: -1** اعداد االستبانات الالزمة للمٌام للمٌاس والتموٌم.

-**2** اعداد التمارٌر المبنٌة على البٌانات الثانوٌة.

#### **الخطوات التنفٌذٌة إلنجاز المهام**

**-1 اعداد االستبانات الالزمة للمٌام لمٌاس.**

**تفاصيل الإجراء:** 

**1-1** تبنى االستبٌانات بصورة أولٌة من لبل أعضاء وحدة المٌاس والتموٌم حسب طبٌعة المؤشر المراد لٌاسه.

**2-1** تنمح النسخة األولٌة من لبل الوحدة وترسل إلى جمٌع أعضاء لجنة تحكٌم االستبٌانات واستطالعات الرأي )لرار تشكٌل لجنة تحكيم الاستبيانات – يجدد كل عام ضمن صلاحيات وكيل العمادة للتطوير والجودة).

**3-1** تعد الصور االولٌة من استبٌانات مؤشرات األداء بعد عملٌة التحكٌم فً وحدة لٌاس األداء وتعمل بالنسخة العربٌة والانجليزية وخاصة تلك المستهدف فيها أعضاء هيئة التدريس.

4**-1** ترسل الصور النهائية من الاستبيانات الى المكتب الفنى لتحويلها الى صورة الكترونية وتعطى الروابط إلى وحدة القياس والتقويم.

**5-1** ٌتم التحمك من الروابط وذلن بعمل مراجعة لمطابمة االستبٌانات المحملة على الروابط مع الصورة البدائٌة لها من لبل وحدة القياس والتقويم.

**6-1** ترفع خطابات رسمٌة من سعادة وكٌل العمادة للتطوٌر والجودة الى منسوبً العمادة للدخول على الروابط واالستجابة الكترونيا.

**7-1** تتابع الوحدة االستجابات خالل فترة االستجابة لمتابعة أعداد المستجٌبٌن وتتخذ إجراءات من شأنها زٌادة عدد المستجٌبٌن وذلك بخطابات إلحاقيه للخطابات الأساسية من قبل سعادة وكيل العمادة للتطوير والجودة.

**8-1** ٌستمبل مكتب المعالجة اإلحصائٌة فً وحدة لٌاس األداء استجابات الفئات المستهدفة بعد انتهاء الفترة الزمنٌة لالستجابة ولعمل التحليلات الإحصائية اللازمة. **9-1** ٌرفع التمرٌر اإلحصائً إلى مكتب سعادة وكٌل العمادة للجودة والتطوٌر لعمل التمرٌر التمٌٌمً وإعداد التوصٌات اللازمة بناء على نتائج القياس والتقييم.

**10-1** ٌتم عمل مراجعة بعد التصمٌم وعند التأكد من سالمة وتطابك المحتوى ٌرفع التمرٌر النهائً لتلن المؤشرات إلى سعادة وكيل العمادة للتطوير والجودة للموافقة عليه وإحالته إلى أصحاب الاختصاص من عمداء كليات وقيادات أكاديمية وإدارية لعمل خطط التحسين اللازمة بناء على نتائج التقييم.

**-2 اعداد التمارٌر المبنٌة على البٌانات الثانوٌة.**

**تفاصيل الإجراء:** 

**1-2** ٌتم الدخول الى مولع العمادة لرصد لدرجات للحصول على الدرجات وؼٌابات الطالب.

**2-2** ٌتم تحمٌل الدرجات فً ملفات اكسٌل وترتٌبها وفرزها.

**3-2** ٌتم استٌرادها الى برنامج التحلٌل االحصائً SPSSوالمٌام باختٌار التحلٌل المناسب والالزم إلعداد التمرٌر )مماٌٌس النزعة المركزية والتشتت).

**4-2** تؤخذ النتائج التً تم الحصول علٌها من برنامج التحلٌل االحصائً SPSSوتنظم فً جداول فً ملؾ Word

**5-2** ٌتم التعلٌك على النتائج وتفسٌر المتؽٌرات والمؤشرات االحصائٌة واالستدالل من خالل ذلن على مجموعة من النتائج التي تعكس تلك التفسير ات.

**6-2** ٌتم وضع بعض التوصٌات الالزمة لتموٌم ورفع االداء لتلن المؤشرات للحصول على نتائج أفضل الحما.

# **وحدة شؤون الطالب**

**الارتباط التنظيمي:** مدير الإدارة **الهدف العام:** اإلشراؾ على الخدمات الطالبٌة المتاحة من لبل الجامعة. **اإلجراءات الرئٌسٌة: -1** اجراء توزٌع بطالات الصرؾ على الطالب الجدد

-**2** اجراء التعامل مع الطلبات الطالبٌة

## **الخطوات التنفٌذٌة إلنجاز المهام**

**-1 اجراء توزٌع بطالات الصرف على الطالب الجدد.**

**تفاصيل الإجراء:** 

**1-1** ٌتم توزٌع بطالات الصرؾ على الطلبة فً عمادة السنة األولى المشتركةفً بداٌة العام الدراس.ً

**2-1** ٌستلم الطالب بطالة الصرؾ بعد التولٌع على كشؾ االستالم وإحضار هوٌة االثبات الشخصٌة.

**-2 اجراء التعامل مع الطلبات الطالبٌة.**

**تفاصيل الإجراء:** 

**1-2** لامت وحدة شؤون الطالب بالعمادة بعمل رابط للخدمات الطالبٌة ٌتٌح للطالب الدخول على الرابط من أي مكان بالإنترنت، وتقديم الطلب الذي يريد، وتتم الاستجابة بشكل فوري.

**2-2** تموم وحدة شؤون الطالب بإدخال الطلب للجهة المختصة ومتابعته حتى الحصول على نتٌجة ومن ثم ابالغ الطالب بها.

## **الشؤون اإلدارٌة والمالٌة**

#### **االرتباط التنظٌم:ً** مدٌر اإلدارة

**الـهدف الـعام:** الإشراف على الشؤون المالية والإدارية في العمادة في ضوء أنظمة ولوائح الشؤون الإدارية والمالية في الجامعة.

الإجراءات الرئيسية<del>:</del>

- **-1** اجراء طلب الصٌانة
- -**2** اجراء طلب الدعم الفنً من عمادة تمنٌة المعلومات
	- **3 -**إجراء المشترٌات
	- -**4** إجراء طلب مواد من المستودع

## الخطوات التنفيذية لإنجاز ال*م*هام

**1 اجراء طلب الصٌانة.**

**تفاصيل الإجراء:** 

- **1-1** الدخول على مولع الجامعة sa.edu.mu.
- **2-1** الضؽط على أٌمونة شؤون الموظفٌن أو أعضاء هٌئة التدرٌس من أعلى الٌسار.
	- **3-1** الدخول على رابط التشؽٌل والصٌانة sa.edu.mu@dom.
		- **4-1** الدخول الى خدمة الموظؾ اإللكترونٌة.
- **5-1** فتح صفحة طلب الصٌانة لتعبئة البٌانات )نوع الصٌانة( )وصؾ العطل( بعد ذلن إرسال النموذج.

**6-1** استمبال رسالة نصٌة بجوال المبلػ تفٌد باستمبال العطل.

**-2 اجراء طلب الدعم الفنً من عمادة تمنٌة المعلومات.**

#### **تفاصيل الإجراء:**

- **1-2** الدخول على الخدمة اإللكترونٌة من خالل اسم المستخدم لصاحب الطلب وتسجٌل الدخول على البوابة االلكترونٌة.
	- **2-2** الدخول على الدعم الفنً ثم اختٌار طلب جدٌد
	- **3-2** تحدٌد نوع المشكلة وتفاصٌلها وموضوعها ثم ارسال الطلب.

**3 اجراء المشترٌات.**

**تفاصيل الإجراء:** 

**1-3** ٌموم الوكالء أو مشرفو األلسام والوحدات بالعمادة بتحدٌد االحتٌاج الخاص بها مع بداٌة كل سنة مالٌة.

**2-3** ٌتم رفع طلب االحتٌاج لسعادة العمٌد.

**3-3** ٌموم سعادة العمٌد بعد االطالع على الطلب بإحالته الى لسم المستودعات فً العمادة إذا كان الطلب متوفرا أو الى لسم المشاريع والمرافق إن لم يكن متوفرا في المستودعات.

**4-3** ٌموم لسم المشارٌع والمرافك بدراسة الطلب ثم ٌتم إعداد معاملة متكاملة ٌتم رفعها لسعادة العمٌد.

**5-3** ٌموم العمٌد بعد مراجعة المعاملة برفعها الى:

أ- اإلدارة العامة للشؤون المالٌة واإلدارٌة إن كان المطلوب ال ٌصنؾ على انه مشروع.

ب- اللجنة المختصة في الجامعة للنظر في المشاريع إن كان المطلوب يصنف على انه مشروع.

**6-3** ٌموم لسم المشارٌع فً العمادة بمتابعة الطلب الى ان ٌتم تعمٌده من لبل الجهات المختصة فً الجامعة.

**7-3** ٌموم لسم المشارٌع بالمتابعة مع الشركات المعمدة الى ان ٌتم تورٌد المطلوب.

8**-3** بعد التوريد بقوم القسم الطالب وقسم المستودعات في العمادة باستلام المواد تحت اشراف قسم المشاريع بعد التأكد من المو اصفات و الكميات.

9**-3** يتم بعد ذلك رفع المستندات الازمة للصرف لسعادة العميد عن طريق الإدار ة في العمادة.

**10-3** ٌموم العمٌد بعد دراسة المعاملة برفعها الى الشؤون المالٌة واإلدارٌة بالجامعة.

**-4 اجراء طلب مواد من المستودع.**

**تفاصيل الإجراء:** 

**1-4** كتابة طلب صرؾ مواد عن طرٌك النظام باالتصاالت اإلدارٌة.

**2-4** ٌتم إرسال الطلب الى مدٌر إدارة المستودعات بالجامعة.

**3-4** ٌتم التواصل من لبل مستودع المجمع بالعمادة فً حال توفر الطلب.

**4-4** ٌتم استالم الطلب من المستودع المجمع بالعمادة والتولٌع على نموذج طلب صرؾ مواد.